# Java

Lesson 2

## Summary

- Comparison Operators
- Logical Operators
- Conditional Statements
- Loops

## Comparison Operators

# **Comparison Operators in Java**

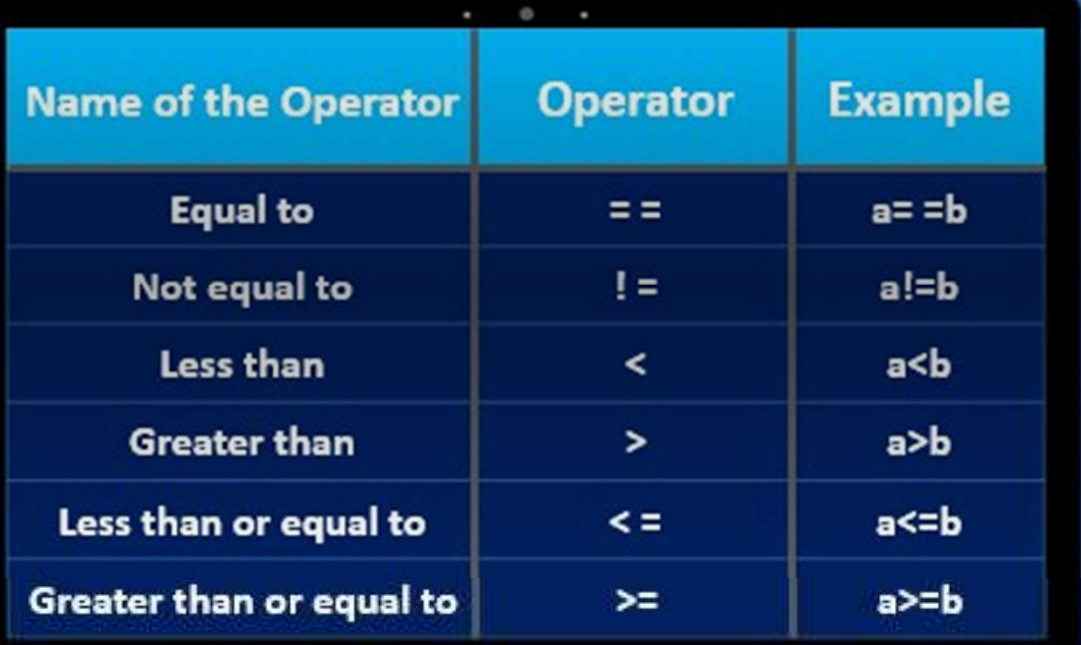

www.educba.com

# Logical Operators

#### Logical Operators in Java

Logical AND Operator (& and &&)  $1.$ 

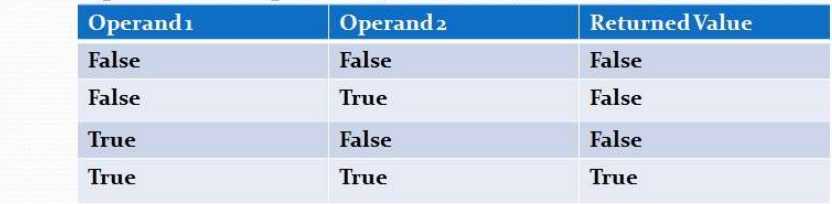

Logical OR Operator (| and ||)  $2.$ 

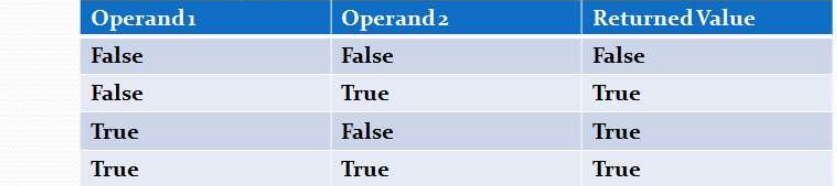

Logical NOT Operator (!)  $\overline{3}$ 

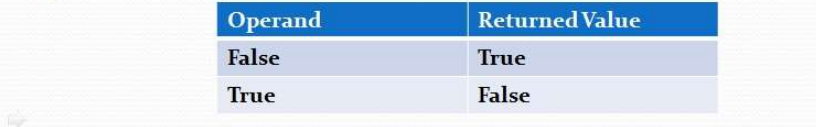

### Logical Operators in Java

4. Logical XOR Operator (^)

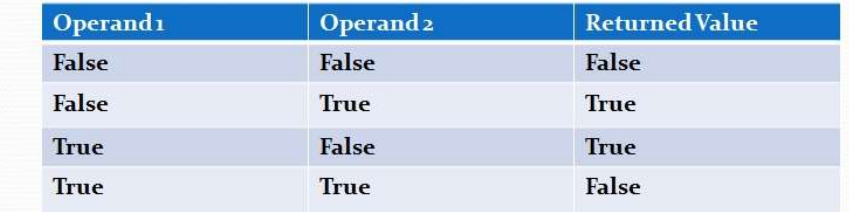

## If statements

• If statements allow us to build programs that can make decisions based in certain conditions

```
int temp=32;
if (temp>30){
   System.out.println("hot day");
}
else if (temp>20)
   System.out.println("Beautiful day");
else
```
System.out.println("Cold day");

Simplify if statements

```
int income=2000;
Simplify if statements<br>
int income=2000;<br>
boolean hasHighIncome=false;<br>
If (income>1500){<br>
hasHighIncome=true;
If (income>1500){
               hasHighIncome=true;
}
We can simplify it to
mt income=2000;<br>boolean hasHighIncome=false;<br>If (income>1500){<br>hasHighIncome=true;<br>}<br>We can simplify it to<br>int income=2000;<br>boolean hasHighIncome=income>1500 ;
```
int income=2000;

## Ternary operator

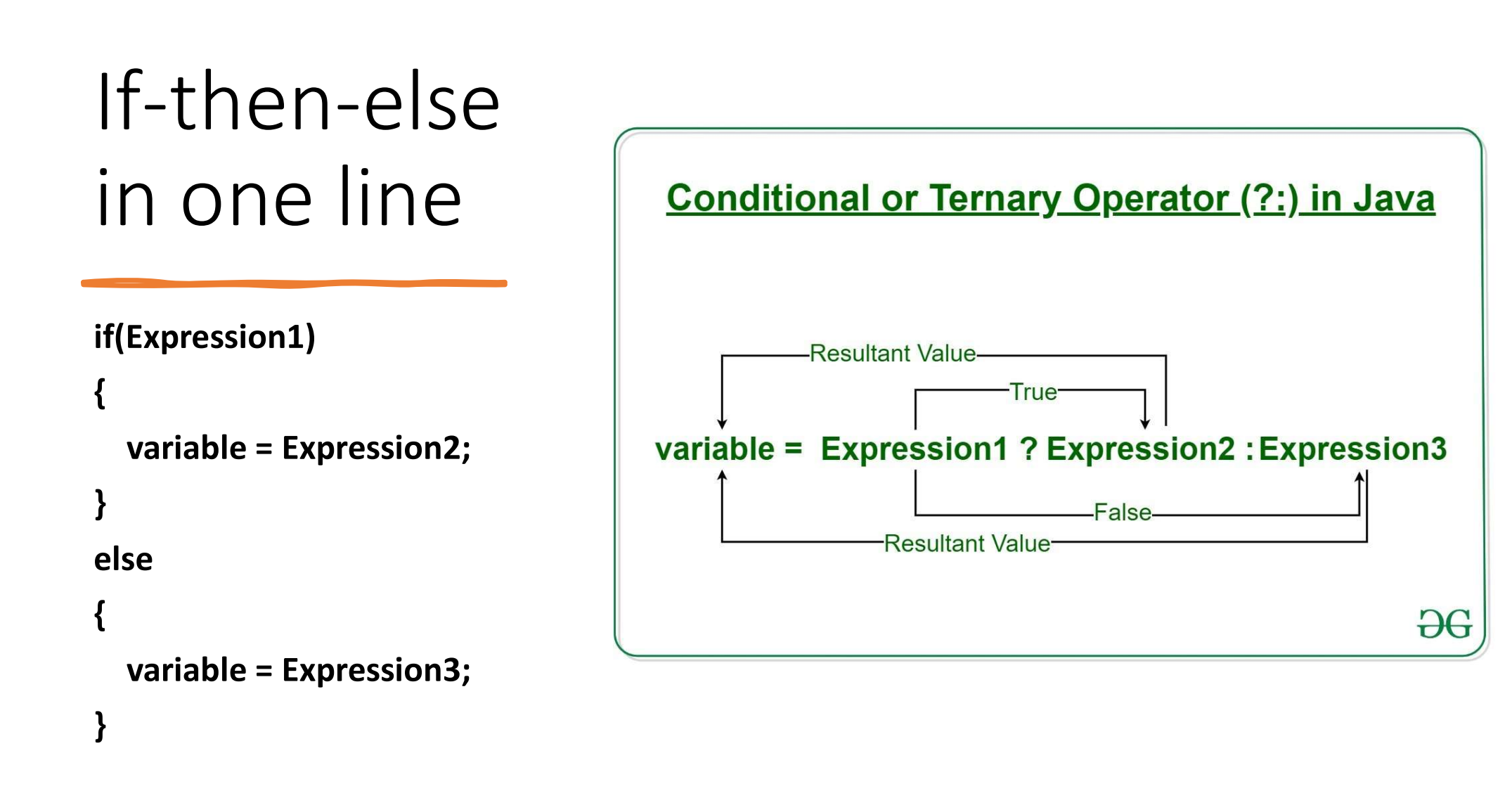

## Example

Example<br>//choose the className depending on the passengers income<br>int income=120\_000;<br>String className=income>100\_000; "First\_class": "Economy" int income=120\_000;

String className=income>100\_000; "First\_class": "Economy"

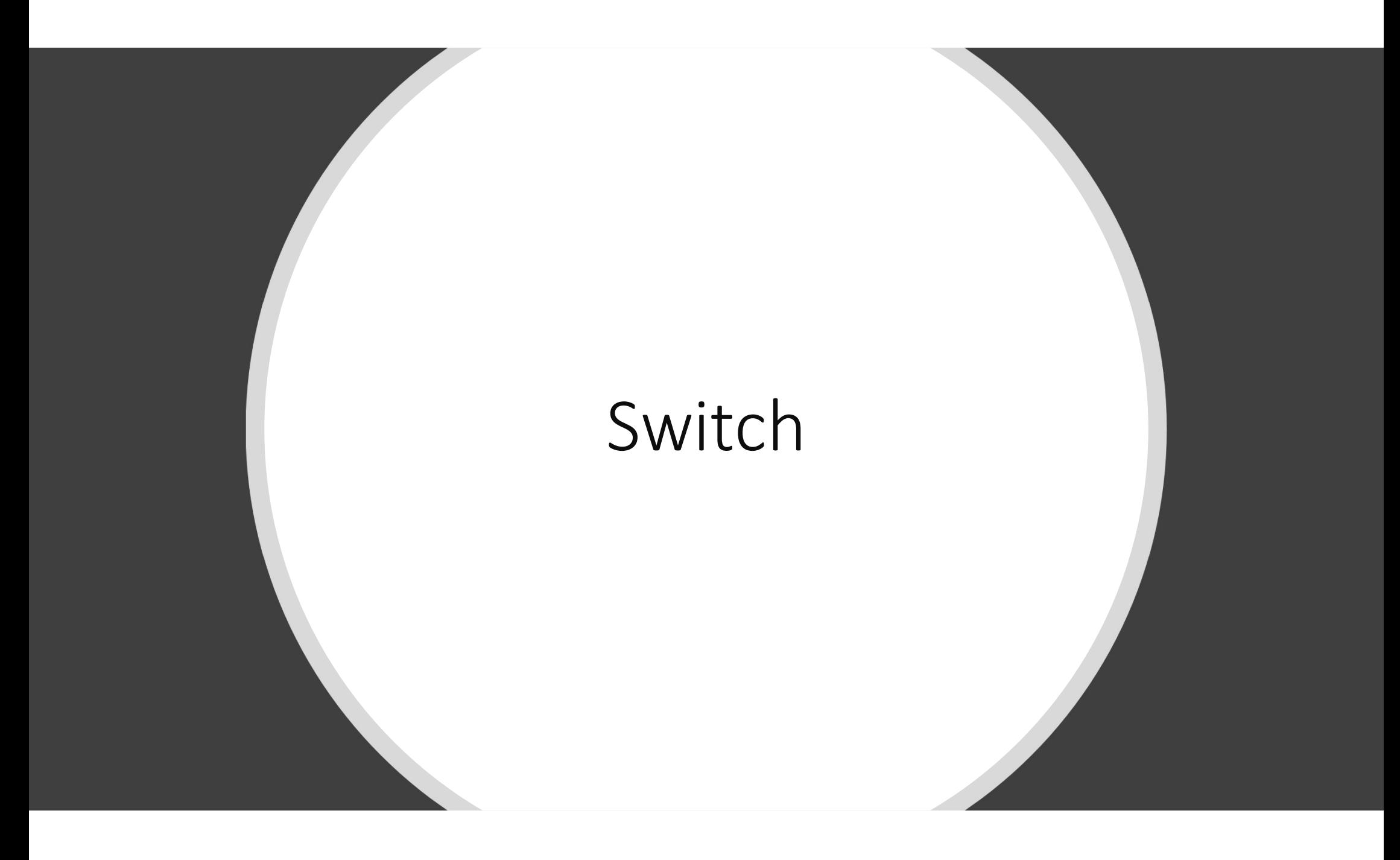

- Instead of writing many if..else statements, you can use the switch statement.
- The switch statement selects one of many code blocks to be executed:
- Note that if the default statement is used as the last statement in a switch block, it does not need a break.

```
switch(expression) {
 case x:
  // code block
  break;
 case y:
  // code block
  break;
 default:
  // code block
}
```
## fizzBuzz

- Write a program that behaves like this
	- You enter a Number, if this number is divisible by five, we get a Fizz
	- if this number is divisible by three, we get a Buzz
	- if this number is divisible by both five and three, we get a FizzBuzz
	- if this number is not divisible by five or three, we get the number
- We need to know how to read an object
	- If it is a string, you should make it integer

## is this correct?

```
import java.util.Scanner; // import the Scanner class 
class Main {
  public static void main(String[] args) {
    S This COFFECT?<br>port java.util.Scanner; // import the Scanner class<br>pss Main {<br>scanner myObj = new Scanner(System.in);<br>Scanner myObj = new Scanner(System.in);<br>String numberStr;<br>tstem.out.println("Enter number");<br>inumberStr
   String numberStr;
System.out.println("Enter number "); 
    S<br>
S<br>
S<br>
S This COMPCCT?<br>
Sparalistical (interaction of the Scanner class<br>
Straing numberstr,<br>
Scanner myObj = new Scanner(System.in);<br>
String numberstr,<br>
string numberstr = myObj.nextLine(); // this is a String<br>
int numb
   int number = Integer.parseInt(numberStr);
if (number%5==0){
       System.out.println("Fizz"); 
   }else if (number%3==0){
      System.out.println("Buzz"); 
   }else if (number%5==0&&number%3==0){
        \sum_{\text{Syl}} \prod_{\text{Syl}} \prod_{\}
   else 
       System.out.println("Number"+ number); 
   }
 }
** try to insert 5, 3, 15 what result do you get?
```
# • We have to place the most<br>
specific conditions at the top<br>
string numberstr;<br>
specific conditions at the top<br>
string numberstr;<br>
system.out.printl("Enter myObj = new<br>
system.out.printl("Enter") specific conditions at the top

```
import java.util.Scanner; // import the Scanner class 
class Main {
public static void main(String[] args) {
 Scanner myObj = new Scanner(System.in);
 String numberStr;
System.out.println("Enter number "); 
 numberStr = myObj.nextLine(); // this is a String 
 int number = Integer.parseInt(numberStr);
 if (number%5==0&&number%3==0){
   System.out.println("FizzBuzz"); 
 }else if (number%3==0){
   System.out.println("Buzz"); 
 }else if (number%5==0){
   System.out.println("Fizz"); 
  }
 else 
    System.out.println("Number"+ number); 
 }
}
```
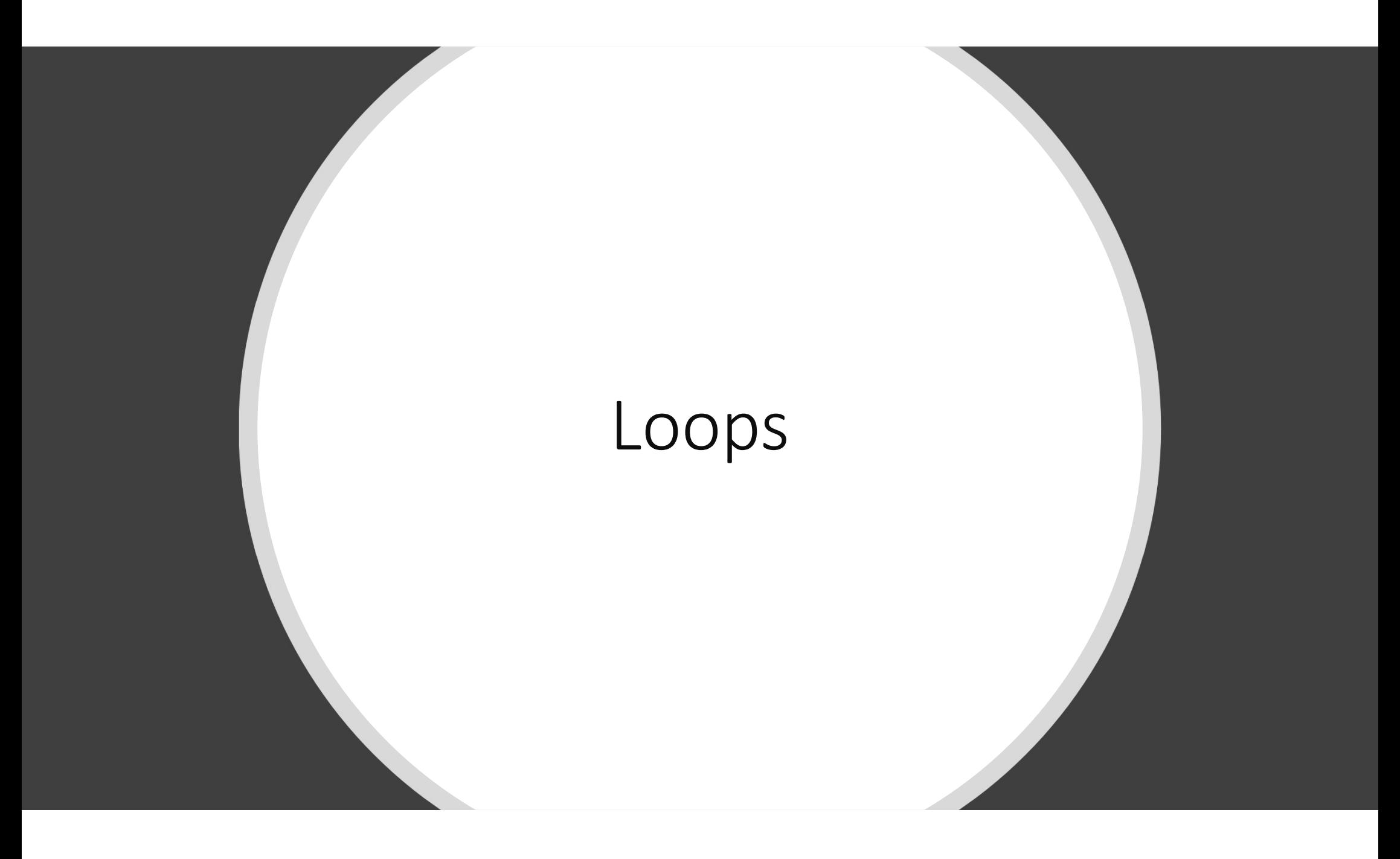

#### • For Loop

for (int i=0;i<5;i++){

## } for (int i=5;i>0;i--){

If we don't know how many<br>times we execute a program we<br>use while loops<br>**While Loops** use while loops

## • While Loops

• **For Loop**<br>
• **for (int i=0;i**<5;**i++){**<br>
• **imes we execute a program we**<br>
use while **Loops**<br>
• **While Loops**<br>
• **While Loops**<br>
• **implies**<br>
• **implies**<br>
• **implies**<br>
• **implies**<br>
• **implies**<br>
• **implies**<br>
• **implies**<br> String input=""; Scanner scanner=new Scanner(System.in); while (!input.equals("quit")){ System.out.println("Input "); input=scanner.next().toLowerCase(); }

#### • Do…while

• It is executed at least once

String input=" ";

Scanner scanner=new Scanner(System.in); do {

System.out.println("Input "); input=scanner.next().toLowerCase(); } while (!input.equals("quit"));

#### • Break and Continue

String input=" "; Scanner scanner=new Scanner(System.in); while (!input.equals("quit")){ System.out.println("Input "); input=scanner.next().toLowerCase(); If (input.equals("pass")) continue;//moves control to the beginning of the loop If (input.equals("quit")) break;// termination of the loop System.out.println(input ); }

### While (true){

}// you pass true in the while While (true){<br>}// you pass **true** in the while<br>loop, it will be infinitive while<br>loop. loop.

• To exit the loop you have to use<br>break<br>while (true) { break

```
while (true) {
  ....
```

```
if (obj == null) {
 break;
}
....
```

```
For-each is another array
traversing technique like for 
loop, while loop, do-while loop 
introduced in Java
for (type var : array) 
\{
```

```
statements using var;
```
## Exercise Mortgage Calculator

For each question we want to validate the value that the user enters, if the value is invalid, we want to keep asking the same question

we can use an infinite loop

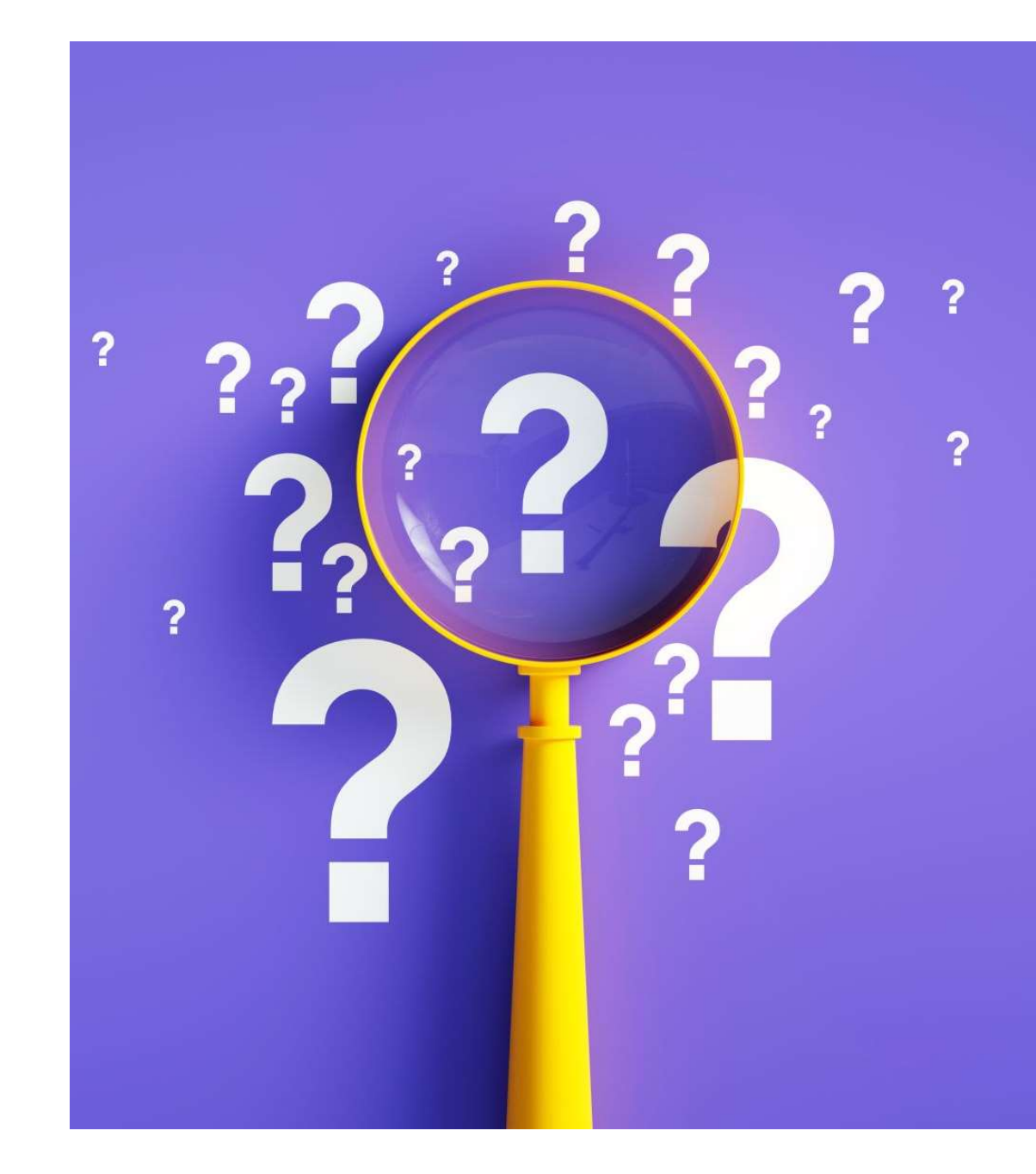

- 
- 1. import java.util.Scanner;<br>2. import java.text.NumberFormat;<br>3. class MortageCalulator {
- 
- 1. import java.util.Scanner;<br>2. import java.text.NumberFormat;<br>3. class MortageCalulator {<br>4. public static void main(String[] args) {
- 
- 
- 1. import java.util.Scanner;<br>
2. import java.text.NumberFormat;<br>
3. class MortageCalulator {<br>
4. public static void main(String[] args) {<br>
5. final byte MONTHS\_IN\_YEAR=12;<br>
6. final byte PERCENT=100;<br>
7. Scanner scanner=ne 7. Scanner scanner=new Scanner(System.in);
- 
- 9. int principal=scanner.nextInt();
- 1. import java.util.Scanner;<br>
2. import java.text.NumberFormat;<br>
3. class MortageCalulator {<br>
4. public static void main(String[] args) {<br>
5. final byte MONTHS\_IN\_YEAR=12;<br>
6. final byte PERCENT=100;<br>
7. Scanner scanner=ne 1. import java.util.Scanner;<br>
2. import java.text.NumberFormat;<br>
3. class MortageCalulator {<br>
4. public static void main(String[] args) {<br>
1<br>
5. final byte MONTHS\_IN\_YEAR=12;<br>
1<br>
6. final byte PERCENT=100;<br>
7. Scanner scan (epitokio):");

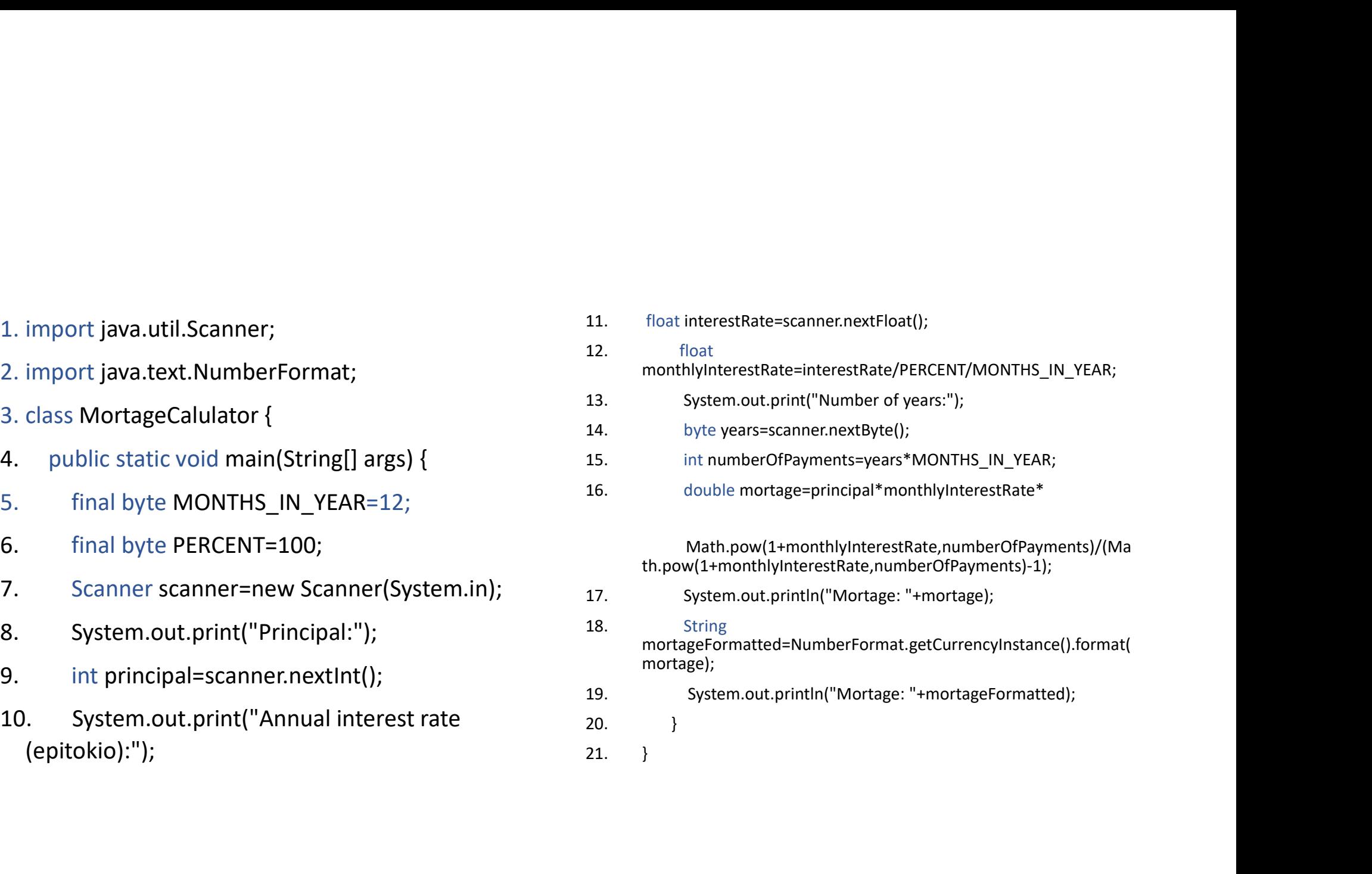

System.out.print("Principal:");

int principal=scanner.nextInt();

We can add an **infinite loop** until the user enters a At line 8 we have our first question<br>
System.out.print("Principal:");<br>
int principal scanner.nextlnt();<br>
We can add an **infinite loop** until the user enters a<br>
valid value (1000< principal <10000000)<br>
while (true) {<br>
Syste **Example 12000 or series the track of the series (Principal System.out.print("Principal:");<br>
int principal = scanner.nextlnt();<br>
int principal = scanner.nextlnt();<br>
ald an <b>infinite loop** until the user enters a<br>
e (1000<

#### while (true) {

System.out.print("Principal:");

int principal =scanner.nextInt();

#### break;

System.out.println("Enter a value between  $[1000, 10000000]$ ");

#### At line 8 we have our first question<br>
and these lines in your code you will get an error in<br>
a principal

Why?

- If you add these lines in your code you will get an error in<br>principal<br>Why?<br>Soped in the block in which it's defined, and it is not available<br>outside this block. • When you declare a variable inside a block, that variable is scoped in the block in which it's defined, and it is not available outside this block. add these lines in your code you will get an error in<br>
pal<br>
• When you declare a variable inside a block, that variable is<br>
scoped in the block in which it's defined, and it is not available<br>
• To solve the problem, we hav nese lines in your code you will get an error in<br>
en you declare a variable inside a block, that variable is<br>
ped in the block in which it's defined, and it is not available<br>
side this block.<br>
p<br>
p<br>
=0;<br>
{<br>
System.out.prin
	-

#### int principal=0; while (true) {

System.out.print("Principal:");

principal =scanner.nextInt();

#### break;

System.out.println("Enter a value between [1000,1000000]");

}

## Repeat the same pattern for all questions

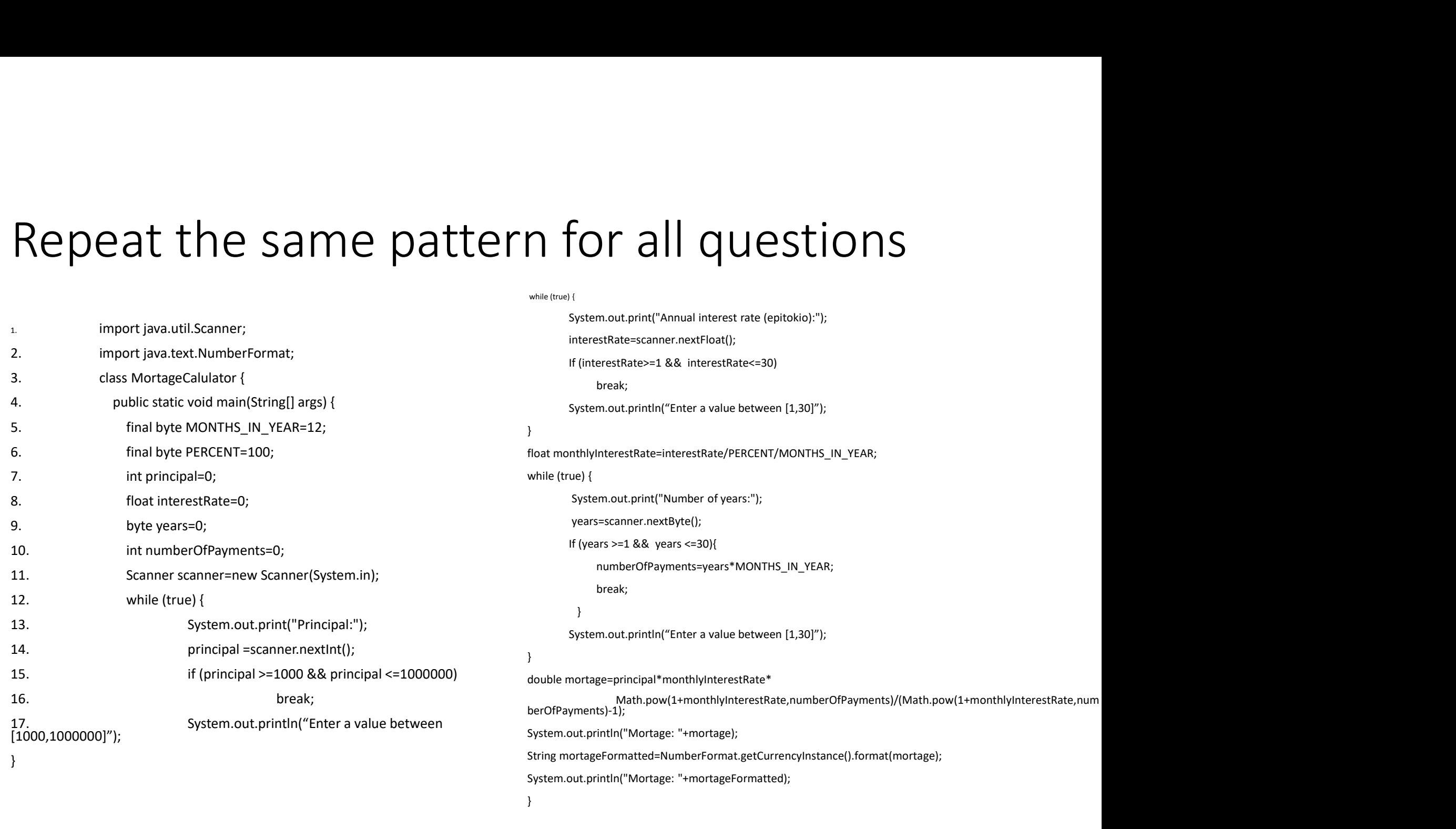

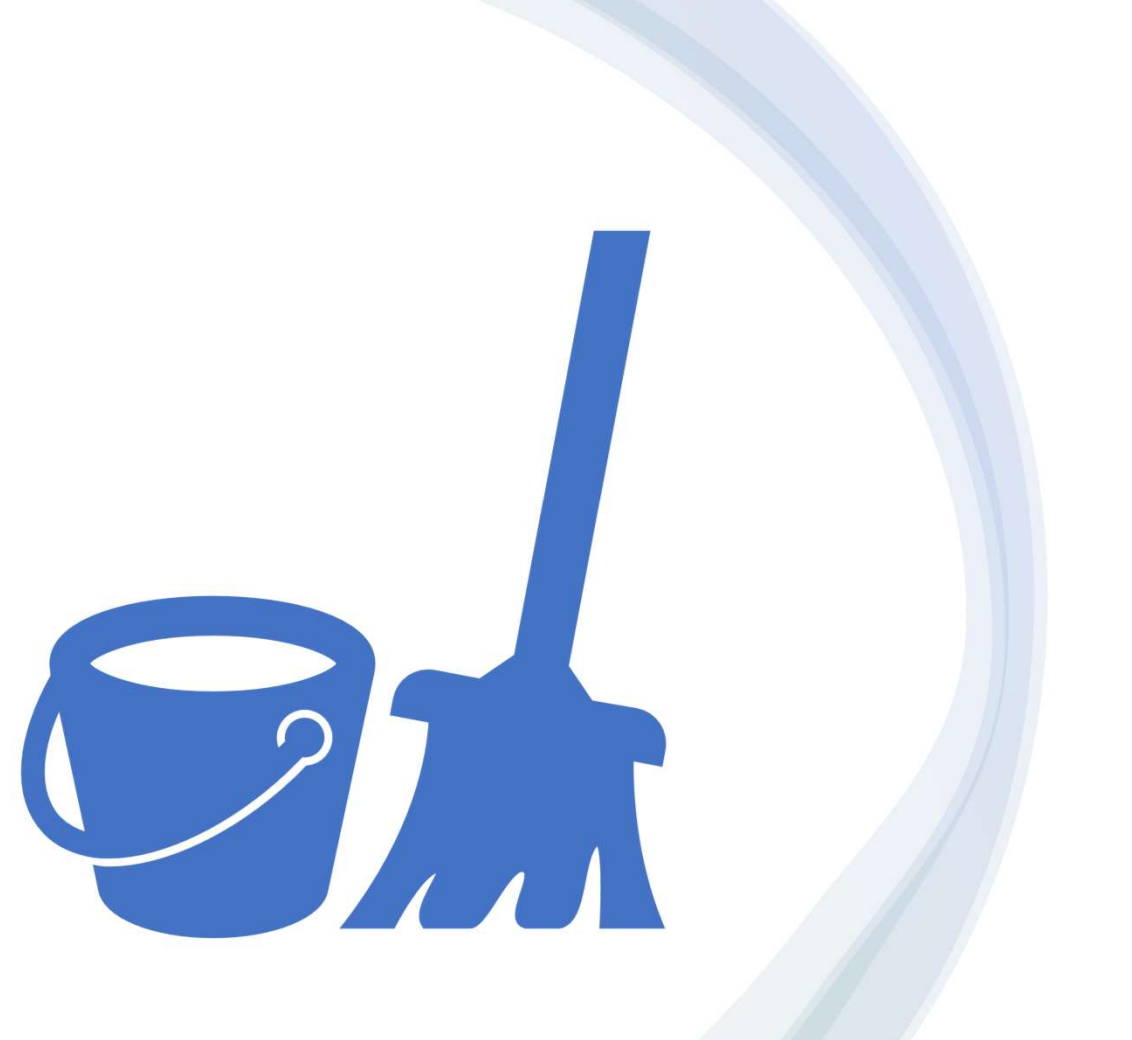

## Can we make it cleaner?

- To enter a new value between a range we will create a method
	- print\_text, double min, double max)
- To calculate the mortgage
	- public static double calculateMortgage(

int principal, float annualInterest, byte years){

- method
	- printMortgage(int principal, float annualInterest, byte years)

```
• public static double readNumber(String Scanner scanner = new Scanner(System.in);
• To enter a new value between a range we will public static double create a method<br>
• public static double readNumber(String Scanner scanner print_text, double min, double max) double value;<br>
• To calculate the mortga
                                                                                       public static double readNumber(String printText, double min, double max) {
                                                                                               lic static double readNumber(String printText,<br>ple min, double max) {<br>Scanner scanner = new Scanner(System.in);<br>double value;<br>while (true) {<br>System.out.print(printText);
                                                                                              double value;
                                                                                              while (true) {
                                                                                                  System.out.print(printText);
                                                                                                 value = scanner.nextFloat();
                                                                                                  if (value >= min && value <= max)
                                                                                                     break;
                                                                                       System.out.println("Enter a value between " + min + " and " + max);
                                                                                               }
                                                                                              return value;
```
- To enter a new value between a range we will create a method • To enter a new value between a range we will  $\cdot$  public static double calculate in principal,<br>
• public static double read Number(String float annual<br>
result the mortgage of the mortgage of the mortgage of the mortgage
	- public static double readNumber(String print\_text, double min, double max)
- To calculate the mortgage
	- public static double calculateMortgage(
	int numberOfPayments = years \* MONTHS IN YEAR;

int principal, float annualInterest, byte years){

- method
	- printMortgage(int principal, float annualInterest, byte years)

```
public static double calculateMortgage(
             int principal,
             float annualInterest,
             byte years){
         lic static double calculateMortgage<br>
int principal,<br>
float annualInterest,<br>
byte years){<br>
float monthlyInterest = annualInterest / PERCENT /<br>
VITHS_IN_YEAR;<br>
int numberOfPayments = years * MONTHS_IN_YEAR;<br>
double mortgag
         lic static double calculateMortgage<br>
int principal,<br>
float annualInterest,<br>
byte years){<br>
float monthlyInterest = annualInterest / PERCENT /<br>
int numberOfPayments = years * MONTHS_IN_YEAR;<br>
double mortgage = principal<br>
*
public static double calculateMortgage<br>
int principal,<br>
float annualInterest,<br>
byte years){<br>
float monthlyInterest = annualInterest / PERCENT /<br>
MONTHS_IN_YEAR;<br>
int numberOfPayments = years * MONTHS_IN_YEAR;<br>
double mor
```

```
MONTHS_IN_YEAR;
```
double mortgage = principal

```
/ (Math.pow(1 + monthlyInterest, numberOfPayments) - 1);
```

```
return mortgage;
```
- To enter a new value between a range we will create a method
	- public static double readNumber(String printText, double min, double max)
- To calculate the mortgage
	-

int principal, float annualInterest, byte years){

- To print the mortgage we will create a method
	- printMortgage(int principal, float annualInterest, byte years)

private static void printMortgage(int principal, float annualInterest, byte years) {

double mortgage = calculateMortgage(principal, annualInterest, years);

• public static double calculateMortgage( string mortgageFormatted =<br>• public static double calculateMortgage( NumberFormat getCurrencyInsta ate static void **printMortgage**(int principal,<br>annualInterest, byte years) {<br>double mortgage =<br>lateMortgage(principal, annualInterest,<br>s);<br>String mortgageFormatted =<br>hberFormat.getCurrencyInstance().format(mor<br>e);<br>System.o NumberFormat.getCurrencyInstance().format(mor tgage);

System.out.println();

System.out.println("MORTGAGE");

System.out.println("--------");

System.out.println("Monthly Payments: " + mortgageFormatted);

# Finally, the main changes to… (ally, the main changes to...<br>Dic static void main(String[] args) {<br>int principal = (int) readNumber("Principal: ", 1000, 1\_000\_000);<br>float annualInterest = (float) readNumber("Annual Interest Rate: ", 1, 30);<br>byte years =

### public static void main(String[] args) {

int principal = (int) readNumber("Principal: ", 1000, 1\_000\_000);

byte years = (byte) readNumber("Period (Years): ", 1, 30);

printMortgage(principal, annualInterest, years);

import java.text.NumberFormat;

import java.util.Scanner;

public class Main {

```
ort java.text.NumberFormat;<br>prt java.util.Scanner;<br>ic class Main {<br>final static byte MONTHS_IN_YEAR = 12;<br>final static byte PERCENT = 100;<br>public static void main(String[] args) {...}
final static byte PERCENT = 100;
```
public static void main(String[] args) {…} private static void printMortgage(int principal, float annualInterest, byte years) {…} public static double readNumber(String printText, double min, double max) {…} public static double calculateMortgage(int principal, float annualInterest, byte years){…} }